## **Karnataka Sangha's MANJUNATHA COLLEGE OF COMMERCE & JUNIOR COLLEGE OF COMMERCE, THAKURLI-(E)-421 201**

## **1 st Prelim Exam-2018-19 SUB.: Information Technology**

## **Class: S.Y.J.C** Time : : 2.30pm to 5.30pm **Date: 19 / 12 /2018 Marks : 80** Q.1 Fill in the blanks: **10** 1. \_\_\_\_\_\_\_\_ attribute of  $\langle \text{img} \rangle$  tag is used with server side Image Maps. 2. \_\_\_\_\_\_\_\_\_ attributes defines the maximum characters that can be entered into Text or Password type input field. 3. The means authentication of any electronic records by a subscriber by the means of electronic method. 4.  $\qquad \qquad$  is the protection that covers original work. 5. Warranty services etc. are \_\_\_\_\_\_\_\_\_\_ activities. 6. Irregular transaction between commercial trading partners where execution and settlement are separated are called \_\_\_\_\_trade cycle. 7. cables is used in telephone connections. 8. OSI reference model is having \_\_\_\_\_\_\_\_\_\_\_number of layers. 9. Sorting of data is done by using \_\_\_\_\_\_\_\_\_\_\_\_\_\_ clause of the SELECT statement.<br>10. When a single record in one table is related to single record in another table and When a single record in one table is related to single record in another table and vice-versa is called \_\_\_\_\_\_\_\_relationship. Q.2 True OR False: **10** 1. Profit centre means users allocates profit or income these centres. 2. F8 function key is used to activate sales voucher. 3. Reports are based on table or query. 4. The default selection of Datatype is Text. 5. In star topology, if hub fails, whole network protection. 6. Firewall is the most commonly accepted network protection. 7. To use shareware product it is not necessary to register it. 8. Trying to log on to others computer system is authorized access. 9. A textfield is a, most common field on a form. 10. The inline frame appears within  $\langle \text{body} \rangle$  tag. Q.3 Multiple choice question ( One) **20** 1. The shortcut key to quit from Tally is a) ctrl + L b) ctrl + P c) ctrl + M d) ctrl + Q 2. In tally \_\_\_\_\_\_\_\_\_\_\_option is used to alter the existing company. a) select b) modify c) create d) alter 3. \_\_\_\_\_\_\_\_\_\_\_\_\_\_\_ is the invalid voucher type in Tally. a) Journal b) Receipt c) Payment d) Invoice 4. In \_\_\_\_\_\_\_\_\_ Tally is a unit of an organisation to which transaction are allocated. a) centre b) branch c) division d) department 5. In Tally \_\_\_\_\_\_\_\_\_\_ group can be given to discount received. a) Expenses b) Income c) Indirect Income d)Indirect Expenses 6. A textfield size is limited to \_ a) 50 characters b) 255 characters c) 65,535 characters d) 80 characters 7. In Ms-Access \_\_\_\_\_\_\_\_\_type of query total up the items of the selected group. a) Sum b) Aggregate c) Append d) Count 8. In Ms-Access if \_\_\_\_\_\_\_\_\_\_\_\_ datatype is also used to attach word document. a) OLE b) Number c) Data d) Text 9. \_\_\_\_\_\_\_\_\_\_ are used to provide connection for cables. a) hub b) Connector c) Modern d) Node 10. Server based network is also called as \_\_\_\_\_\_ network. a) Centralised b) Decentralised c) Peer to Peer d) Storage 11. The \_\_\_\_\_\_\_\_\_\_\_\_ layer is to manage dialogue control. a) Data link b) Application c) Session d) Network 12. \_\_\_\_\_\_\_\_\_\_\_ is cheaper and faster commerce. a) Traditional commerce b) E- Commerce c) M-Commerce d) E-Computing 13. \_\_\_\_\_\_\_comes before the negotiate ion trade cycle. a) Order b) Payment c) Search d) A and B both 14. \_\_\_\_\_\_\_\_\_\_\_\_ is the emerging economy where producers, intermediaries and customers interact electronically. a) E-Commerce b) Internet commerce c) E-market d) EDI 15. \_\_\_\_\_\_\_\_\_\_\_ refers to all the legal and regulatory aspects of internet and world wide web. a) cyber crime b) cyber law c) IT act d) Code of standard 16. Free software is software

a) that can be copied with license b) that everyone is free to copy redistribute and modify c) that can be modified with license d) that is not copyrighted software.

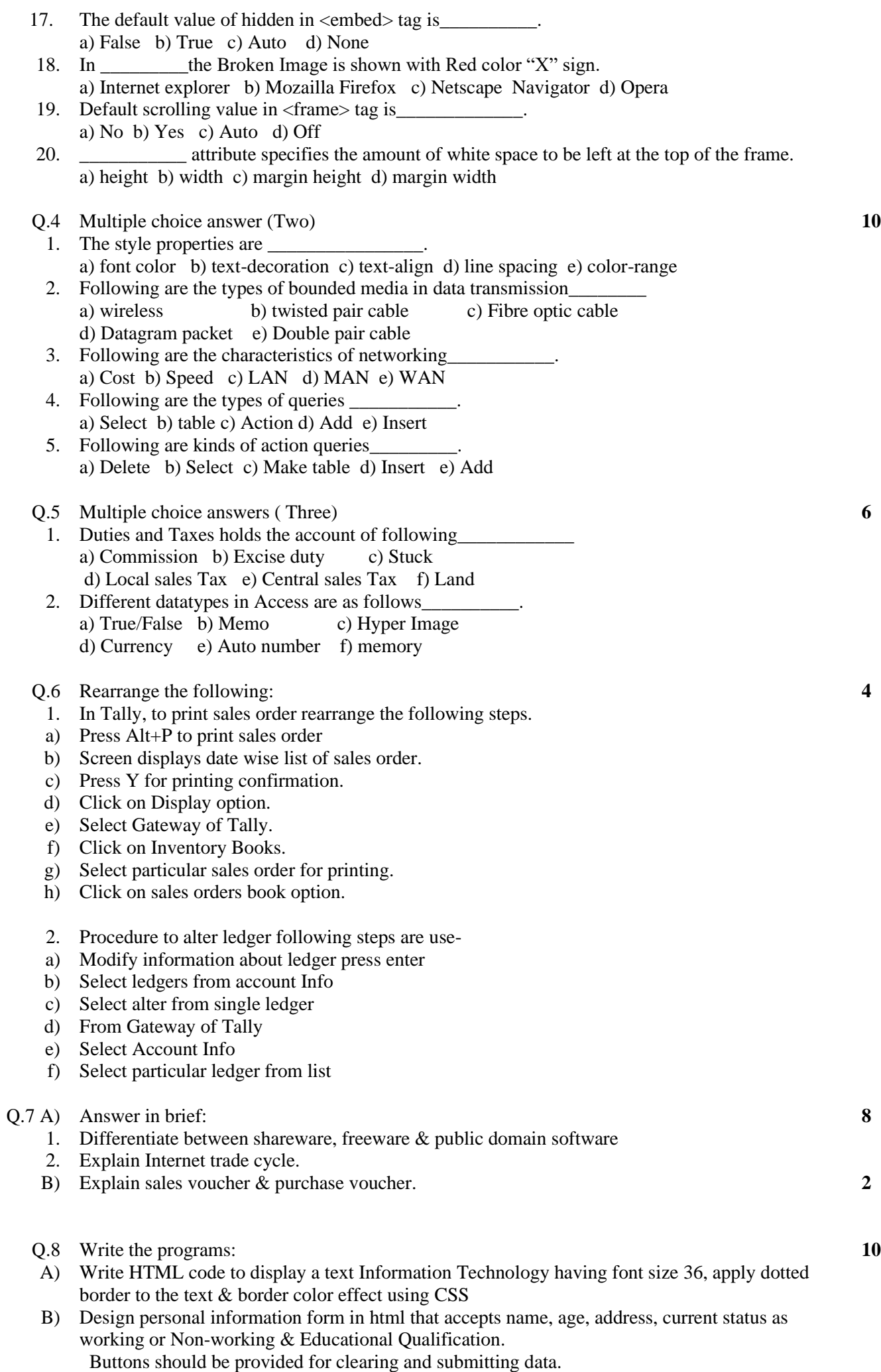

\*\*\*\*\*\*\*\*\*\*\*\*\*